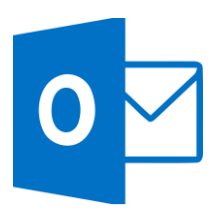

# MICROSOFT OUTLOOK

Outlook 2016 Fundamentals (OUT001) Traditional Learning Pathway

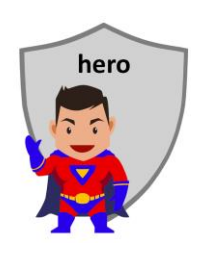

#### **COURSE CONTENTS**

#### **OUTLOOK OVERVIEW**

Email management Time management Contacts management Task management **WORK EFFICIENTLY** Keyboard shortcuts **THE OUTLOOK SCREEN** The screen layout Using Ribbons and the QAT The folder list The reading pane Doc management add-ins **PEOPLE & CONTACTS** About address books Creating a contact Using the contact Searching your contacts **EMAIL BASICS** Creating a signature

- Creating a new email Proofing your email
- Checking the sent items
- Forwarding or replying to an email message

## **ENHANCED EMAIL ACTIVITIES**

CC and BCC Importance tag Deleting an email message Emptying the deleted items Using mail folders Searching for an email **WORKING WITH ATTACHMENTS** Identifying an attachment Previewing the attachment Send a link vs attachment Adding an attachment to an email message Saving the attachment **WORKING WITH PICTURES & PHOTOS**

Sending photos Attachments vs in-body Snipping tool

#### **CALENDAR**

- Creating an appointment Accepting meeting requests
- Setting a reminder
- Recurring appointments
- Searching the calendar

## **WORKING AS A TEAM**

Open another calendar

Out of office auto reply

## **TASKS**

- Tasking from an email
- To-do bar
- Daily task list
- Creating a task
- Viewing a task
- Searching your tasks

## **PRINTING**

- Printing an email message Printing your weekly diary
- Printing your task list

## **ACCESSING YOUR EMAIL**

Web mail

Using a mobile device

## MICROSOFT OUTLOOK 2016 FUNDAMENTALS

#### **COURSE LENGTH**

Recommended course duration is 1 day, typically 8:30am – 4:30pm.

#### **AIM**

This course has been designed to allow participants to gain:

- a basic understanding of email and calendar skills
- confidence with the MS Outlook software
- skills to use the software more efficiently and to become more productive in their job

#### **TARGET AUDIENCE**

This course is a beginner's course and assumes no prior knowledge of Microsoft Outlook. It is suitable for participants who:

- want to learn basic email, calendar and task list skills
- are expected to know the basic features of Outlook for their job
- want to improve their productivity by learning new techniques and shortcuts

#### **OUTCOMES**

By the end of this session you should be able to:

- safely send and receive email with attachments
- work with the calendar to create appointments
- manage tasks using a task list
- access your email from a mobile device
- use a number of keyboard shortcuts to work more efficiently

#### **ABOUT US**

Intelliteq is a Microsoft Partner with accredited Microsoft Office trainers. We work with you to identify where problems exist. We investigate where business improvements can be made. We work with your staff to deliver effective training and assessment.

Big business. Regional business. Remote business. Not for Profit Business. We're the partner you can count on. Let us solve your problem. It's what we do!

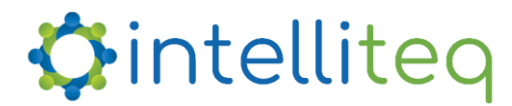

intelligent tech | intelligent solutions | intelligent staff www.intelliteq.com.au | info@intelliteq.com.au | 0418 748 398 | PO Box 474, Edge Hill, Qld 4870